**Cosmic Calculator с кряком Скачать [Win/Mac]**

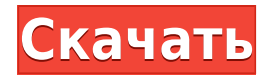

Космический калькулятор призван помочь астрономам и непрофессионалам рассчитать некоторые из наиболее важных космологических параметров, используемых в современной астрономии. Он позволяет выполнять преобразование между красным смещением (или эквивалентным космическим масштабным коэффициентом) и другими наблюдаемыми величинами, такими как возраст Вселенной, постоянная Хаббла и время

ретроспективного анализа. Некоторые из этих преобразований можно выполнить вручную, но Космический калькулятор предоставляет простой и универсальный инструмент преобразования, чтобы упростить и ускорить поиск пользователями того, что они ищут. Инструмент преобразования полностью реализован в различных космологических моделях: плоской, закрытой и открытой Вселенной с различным количеством материи, темной

энергии и темной материи. Космический калькулятор — это инициатива с открытым исходным кодом, единственным требованием для его работы является установка пользователем Python версии 2.7 или выше. Одна из целей проекта — предоставить легкий доступ к космологической информации нуждающемуся пользователю. Это может быть полезно как для ученых, так и для не ученых, которые просто хотят немного больше узнать о космосе. Возможности Космического Калькулятора

Чтобы помочь как астрономам, так и не ученым, мы разработали Космический калькулятор, включив в него наиболее часто используемые космологические модели. Пользователи могут выбрать работу в плоской, открытой, закрытой или любой другой модели, которая соответствует текущим наблюдениям. После выбора правильной модели пользователь может ввести любое значение, такое как красное смещение, постоянная Хаббла, возраст Вселенной, время ретроспективного

анализа и т. д. Как только пользователь запустит свои расчеты и будет готов продолжить, Космический калькулятор отобразит запрошенные значения. . Космический калькулятор Часто задаваемые вопросы Как работает космологический калькулятор? Пользователи могут выбрать космологическую модель, соответствующую текущим наблюдениям. Затем калькулятор рассчитает интересующие наблюдаемые величины на основе выбранной космологической модели.

Почему стоит выбрать Cosmic Calculator Download With Full Crack среди других онлайнкалькуляторов? Космический калькулятор — это общий инструмент, который можно использовать во всех космологических моделях. Космический калькулятор преобразует красное смещение и другие величины в значения Хаббла, возраст Вселенной, время ретроспективного анализа и т. д. с помощью стандартных уравнений. Есть масса других онлайнкалькуляторов, которые

полностью сосредоточены на одной космологической модели и не имеют более широкого применения или менее точны. Как я на самом деле узнаю, чем я хочу заниматься? Воспользуйтесь поисковой строкой вверху. Введите то, что вам нужно. Или просто используйте категории справа, чтобы найти именно то, что вам нужно. (нажмите на

**Cosmic Calculator Crack Full Product Key**

Космический калькулятор - это

графический пользовательский интерфейс для программы под названием «Космический калькулятор», которая представляет собой реализацию уравнения состояния в космологической модели на чистом C, заданную в терминах красного смещения в указанной пользователем космологической модели. Некоторые из величин, таких как расстояния по светимости, расстояния по угловому диаметру, собственные расстояния, выводятся автоматически при наличии красного смещения и

наблюдаемой космологической модели. Остальные рассчитываются с использованием основных тригонометрических функций и схемы COSM. Я не слишком хорошо знаком с более широким сообществом космологов, но я уверен, что большинство из вас знакомы с космологическим калькулятором. У меня был некоторый опыт работы с версией Python, но я никогда не видел для нее графического интерфейса, который может оказаться полезным, если вы хотите быстро взглянуть. Это не только для преобразования между различными расстояниями. Можно ввести различные стандартные космологические модели, а затем преобразовать их в интересующее красное смещение. Когда вы нажимаете кнопку рассчитанного расстояния, точный ответ появляется в окне на экране. Кроме того, вы можете ввести время, и оно преобразует время и красное смещение в возраст Вселенной (очевидный возраст Вселенной). Итак, если вы знаете возраст, красное

смещение и космологическую модель, вы можете использовать это для расчета множества других вещей. Эта версия была написана для OSX Mountain Lion, но вряд ли она будет работать на любом устройстве, предшествующем Mountain Lion, поскольку для этого потребуется Leopard или Snow Leopard. После обновления до Mountain Lion он должен работать с последними бетаверсиями. Это на самом деле довольно просто в использовании. Введите космологическую модель

(например: "FLRW with  $k=0$ "), введите интересующие возраст и красное смещение и нажмите "Рассчитать". В появившемся диалоговом окне нажмите кнопку расстояния, и точный ответ будет показан в поле. Чтобы повысить точность результата, введите лучшее значение возраста Вселенной и меньшее красное смещение в поле красного смещения.Вы можете ввести время в раскрывающемся меню, которое будет преобразовано в желаемое расстояние. Список функций космического

калькулятора: \* Поддерживает 7-летнюю наиболее подходящую космологическую модель WMAP и 3-летнюю космологическую модель WMAP. Я нахожу удивительным, что программа может поддерживать две разные наиболее подходящие космологические модели. \* Указаны космологические модели и диапазон красных смещений 1eaed4ebc0

...Пенске Классик Penske Classic — это турнир по гольфу в рамках LPGA Tour. Он ежегодно проводится на виноградниках Wente Vineyards в Ливане, штат Нью-Гэмпшир, США. Организатор турнира Wente Vineyards производит вино и виноград в холмистой местности Белых гор. Это примерно к востоку от Атлантического океана, примерно от Бостона и от столицы страны, Вашингтона, округ Колумбия. Курс был

разработан уроженцем Новой Англии Бобби Видом. С 2001 по 2003 год турнир был известен как New Hampshire Mutual Funds LPGA Classic. В 2004 году он был переименован в Penske Classic. Рекорд турнира использованная литература внешние ссылки Освещение на официальном сайте LPGA Tour Категория: События LPGA Tour Категория: Гольф в Нью-Гэмпшире Категория: Повторяющиеся спортивные мероприятия, установленные в 2000 г. Категория:Спорт в Лондондерри, Нью-Гэмпшир

Категория:Туристические достопримечательности округа Графтон, Нью-Гэмпшир Категория: 2000 учреждений в Нью-Гэмпшире Терапия управления тревогой на основе проблем со здоровьем (HPBM) новый метод лечения тревожных расстройств. Тревожные расстройства часто встречаются в общей практике и связаны со многими диагностическими и терапевтическими проблемами. Управление тревогой на основе проблем со здоровьем (HPBM) предлагает более или менее

стандартизированный и основанный на фактических данных протокол лечения тревожных расстройств. Однако, насколько нам известно, терапия HPBM еще не применялась для лечения пациентов с тревожными расстройствами в общей практике, и, следовательно, ее эффективность в реальном контексте общей практики не исследовалась. В этой диссертации сообщается о дизайне исследования и данных о результатах эффективности адаптированной версии

протокола подхода к тревоге, основанного на проблемах со здоровьем (HPAA), в повседневной общей практике по сравнению с контрольным состоянием из списка ожидания. Кроме того, речь идет о целесообразности вмешательства самих врачей общей практики.Исследование представляет собой многоцентровое рандомизированное контролируемое исследование, в котором пациенты рандомизируются в группу вмешательства или

контрольную группу листа ожидания. Вмешательство проводится в общей практике и состоит из трех индивидуальных занятий по 1,5 часа. Всего было набрано 102 пациента общей практики 30 врачами общей практики. В общей сложности 81 пациент (47 женщин, средний возраст 46,3 года) был рандомизирован либо для 10-недельного вмешательства HPAA (n = 41), либо для 10-недельного листа ожидания (контрольная группа;  $n = 40$ ). Из 81 включенного участника выбыло 37,8%.

Космический калькулятор выполняет преобразование между красным смещением/масштабным коэффициентом и возрастом Вселенной, возвращая вам приблизительное значение расстояния до данного красного смещения. Он также возвращает расстояние светимости в миллиардах световых лет (на сверхновую или источник) и сопутствующее расстояние в миллиардах парсеков (на галактику или

квазар). Я упростил для вас указание космологических параметров, предполагая, что наилучшая на данный момент космологическая модель использует плоскую, расширяющуюся по степенному закону вселенную. Я также включил некоторые космологические параметры из других космологических моделей, которые я составил в виде серии инструкций. Инструкции закомментированы, чтобы вы знали, какие модели они разрешают, а какие нет. Включен также ряд инструкций

по моделям — по одной для каждого используемого типа космологии, с инструкциями о том, как указать параметры каждой модели. Там также есть серия ссылок о том, что делают различные варианты выбора параметров. Если калькулятор не дает нужного вам ответа, возможно, некоторые инструкции неверны? Может быть, если вы используете мышь для прокрутки инструкций, это сработает? Я сделал все возможное, чтобы написать инструкции, которые должны работать, но, возможно,

где-то есть ошибка. Если это так, я хотел бы знать об этом. Другая проблема здесь заключается в том, что я не написал все это, думая: «Как лучше всего структурировать это, чтобы новый пользователь мог получить хорошее первое знакомство с материалом?» Я написал так, чтобы мне было легче. Я новичок в написании программного обеспечения, и я не уверен, что это лучший способ структурировать вещи, но именно так я его и писал. Таким образом, есть некоторая (незначительная) кривая

обучения, но ее не сложно использовать. Что делает космический калькулятор? Космологический калькулятор делает много разных вещей. Он преобразует красное смещение в масштабный коэффициент и из масштабного коэффициента в возраст Вселенной. Он преобразует красное смещение во множество различных расстояний (и обратно) с заданной точностью. Он преобразует красное смещение в масштабный коэффициент энергии (и обратно) или что-то в этом роде. Он переведет вас из

масштабного коэффициента в возраст Вселенной. Он преобразует вас из масштабного коэффициента в различные типы радиусов. Это превратит вас из возраста Вселенной в расстояние. Это превратит вас

ТРЕБОВАНИЯ: • World of Warcraft<sup>®</sup> требует широкополосного подключения к Интернету. • Игровой клиент использует облачные технологии для обработки высокодетализированного и визуально насыщенного контента, для которого требуется подключение к Интернету. • Игровой клиент работает в фоновом режиме на вашем компьютере и может мешать игре. • Игровой клиент и игровые серверы размещены в

разных местах и не воспроизводятся в одном и том же окне. • Для использования многопользовательских функций требуется подключение к Интернету. • Игровой клиент и игровые серверы могут использовать до 30 ГБ.